## **How to Add a Poll to Your Post**

 Article [Evgeny Shvarov](https://community.intersystems.com/user/evgeny-shvarov) · Jun 4, 2019 1m read

## **How to Add a Poll to Your Post**

Hi Community!

Recently we added polls in DC functionality.

How to add it?

Create a usual post. Go below to the bottom of post settings and click on

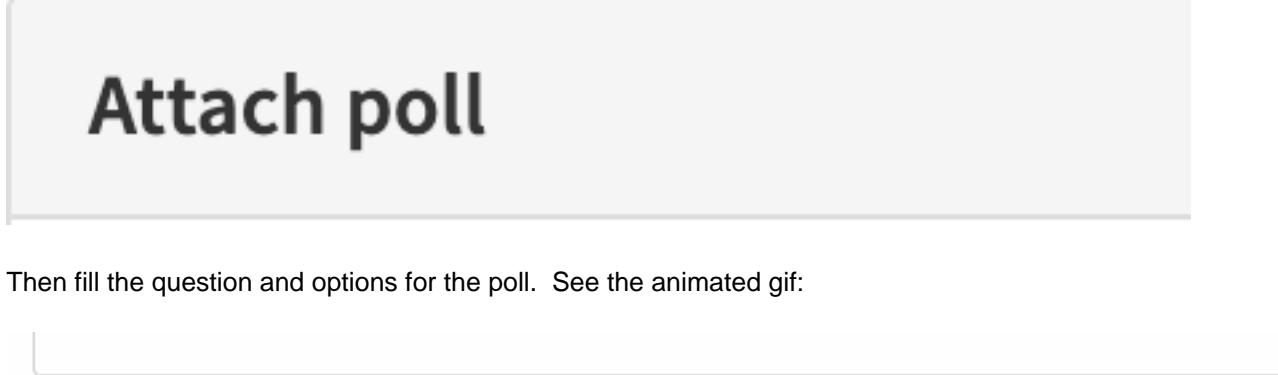

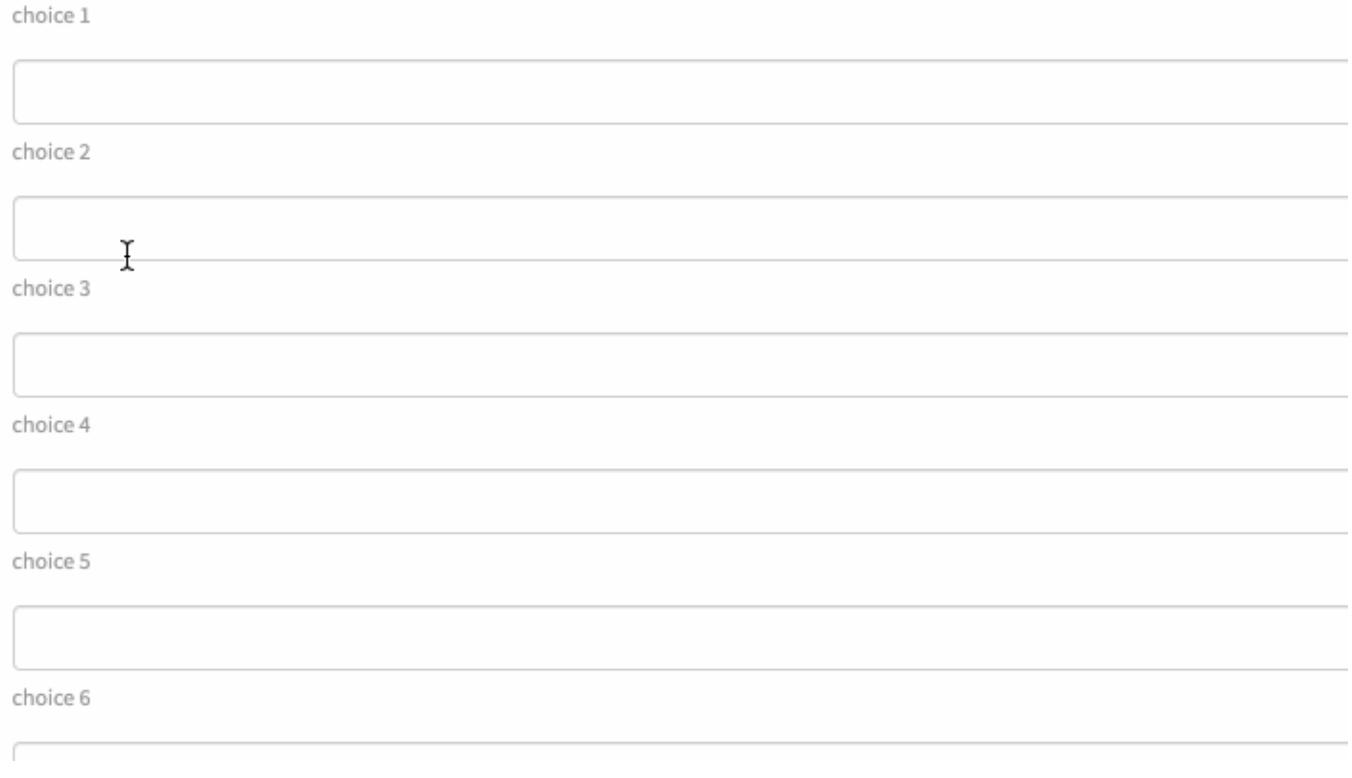

And check how it works in this post.

Use polls and enjoy developers feedback with your posts!

[#Developer Community FAQ](https://community.intersystems.com/tags/developer-community-faq) [#Developer Community](https://community.intersystems.com/tags/developer-community) 40 2 0 2 156

**Source URL:** https://community.intersystems.com/post/how-add-poll-your-post